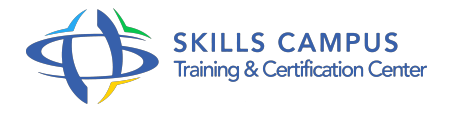

# Windows 10, installation et administration

# -Réference: **BPC-67** -Durée: **4 Jours (28 Heures)**

### **Les objectifs de la formation**

Connaître les principales nouveautés du nouveau système d'exploitation Windows 10 Installer, configurer et paramétrer un ordinateur avec Windows 10 Personnaliser l'environnement de travail : ajout de composant sur les consoles MMC, son espace utilisateur Réaliser des tâches d'administration courantes avec Windows 10 Installer et désinstaller des programmes avec Windows

# **A qui s'adesse cette formation ?**

### **POUR QUI :**

Techniciens, administrateurs et ingénieurs systèmes et réseaux.

### **Programme**

## **Présentation et installation de Windows 10**

- Positionnement de Windows 10 dans l'offre Microsoft.
- Les différentes versions.
- Les prérequis matériel.
- Types et méthodes d'installation, mise à niveau vers Windows 10.
- o Mise en place d'un dual boot.
- o Mise à jour vers Windows 10 à partir d'une version précédente.
- Gestion des licences et nouveau processus d'authentification.
- o Gamme de processeurs supportés.
- Recommandations et paramétrage post-installation.
- Amorçage à partir d'une source USB, partage de fichier ou WDS (Windows Deployement Services).
- Travaux pratiques Installation de Windows 10.

### **Déploiement de Windows 10**

- Les solutions proposées par Microsoft (ADK, MDT, WDS).
- Capture d'une image de Windows 10.
- o Préparation et création des images WIM.
- Personnalisation d'une image WIM (ajout de pilotes ou de logiciels).
- o Installation de Windows dans un VHDx (création, déploiement, amorçage, montage.
- $\circ$ ).
- <sup>o</sup> Options du boot (WIM/PE et WIM/PE).
- Automatiser les méthodes de déploiement.
- La prise en charge native des fichiers ISO et VHDx sous Windows 10.
- Migration des profils utilisateurs.
- Travaux pratiques Préparation et création des images WIM, installation de Windows 10 dans un VHDx.

#### **Configuration du matériel et des logiciels**

- Gestion des périphériques (mise à jour, désinstallation, signature.
- $\circ$  ).
- Gestion des périphériques en USB 3.
- $0.0$
- Vérification de la compatibilité matérielle.
- Mise en place des stratégies de restrictions logicielles.
- Configuration de la sécurité du navigateur web.
- Travaux pratiques Installation et configuration des pilotes de périphériques.

### **Environnement de travail**

- Les nouveautés de l'interface Windows 10.
- Le nouveau menu Démarrer, le navigateur Internet.
- Les bureaux virtuels.
- Convergence des interfaces mobiles pour tablettes et PC.
- Les mots de passe visuels (par image), par code PIN.
- Améliorer les performances du bureau.
- Les raccourcis cachés.
- Le gestionnaire des tâches (vues simples et détaillées) et sa carte thermique.
- La base de registre.
- Travaux pratiques Prise en main de l'environnement utilisateur.
- o Personnalisation du poste de travail.

#### **Programme**

#### **Mise en place de la connectivité réseau**

- Configuration des paramétrages réseau de TCP/IP.
- o Prise en charge de la résolution de noms pour TCP/IP.
- Configuration des paramètres réseau.
- Configuration de la connexion filaire ou sans fil.
- o Mise en place du pare-feu.
- Configuration avancée du pare-feu.
- Administration à distance.
- o Introduction à PowerShell.
- Travaux pratiques Configuration du réseau.
- Configuration IPv4 et IPv6.

#### **Configurer l'accès aux ressources**

- Configuration du partage de ressources de Windows 10.
- Récupération de données et profil utilisateur, migration des données utilisateurs (USMT).
- Définition des autorisations d'accès aux ressources partagées.
- Mise en place du groupe résidentiel (HomeGroup).
- <sup>o</sup> Mise en place d'une stratégie de cryptage des fichiers (EFS).
- Définition des autorisations d'accès aux fichiers.
- Configuration du contrôle d'accès utilisateur (UAC).
- Configuration de l'authentification et des autorisations (droits, cartes à puces, certificats.
- $\circ$  ).
- o Mise en place du BranchCache (mise en cache partagée des fichiers distants).
- o Travaux pratiques Partage de données entre plusieurs machines, configuration du compte Live dans Windows 10.

#### **Optimisation pour l'informatique mobile**

- Mise en place de BitLocker (disques durs) et Bitlocker To Go (USB).
- Administration des clés de récupération de Bitlocker.
- o Présentation de DirectAccess.
- Optimisation des fonctions de mobilité (alimentation et cache des partages de fichiers).
- Configuration des connexions distantes (VPN, NAP, Bureau à distance.
- $\circ$ ).
- La boutique de téléchargement en ligne «Windows Store».

#### **Programme**

Travaux pratiques Utilisation du compte Live dans Windows 10.

### **Surveillance et maintenance**

- o Mise en place de la stratégie de mise à jour de Windows 10 (Windows Update).
- Gestion de l'espace disque (disques dynamiques, partitions.
- $\circ$ ).
- Options de récupération dans Windows 10.
- Maintenance des partitions (défragmentation, extension, montage.
- $\circ$  ).
- Apport du RAID dynamique (Stores Space).
- o Surveillance du système (événements, compteurs, alertes.
- $\circ$ ).
- Configuration des options de performances (priorités des processus, mémoire.
- ).
- Travaux pratiques Utilisation des outils de surveillance du système.

#### **Sauvegarde et de restauration**

- Utilisation des points de restauration système.
- Mise en place d'une stratégie de sauvegarde, restauration.
- Configuration des options de restauration instantanée.
- Travaux pratiques Utilisation de points de restauration système.

#### **Gestion de la sécurité**

- Présentation de la sécurité sous Windows 8.
- Paramétrage de la stratégie de sécurité locale.
- Sécurisation des données avec EFS et BitLocker.
- Configuration des restrictions d'applications, contrôle de compte utilisateur (UAC et compte Live).
- Paramétrage du pare-feu : profils, mode standard et mode avancé.
- Paramètres de sécurité d'Internet Explorer 10.
- Configuration de Windows Defender.
- o Paramètres spécifiques pour les ordinateurs portables.
- Travaux pratiques Appliquer une stratégie (gpedit.
- msc).
- Cryptage EFS.

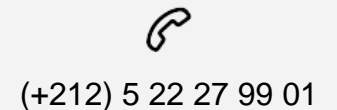

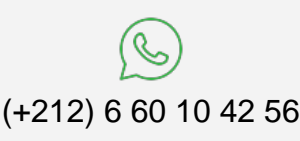

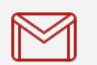

(+212) 5 22 27 99 01 (+212) 6 60 10 42 56 Contact@skills-group.com

 Nous sommes à votre disposition : De Lun - Ven 09h00-18h00 et Sam 09H00 – 13H00

 Angle bd Abdelmoumen et rue Soumaya, Résidence Shehrazade 3, 7éme étage N° 30 Casablanca 20340, Maroc